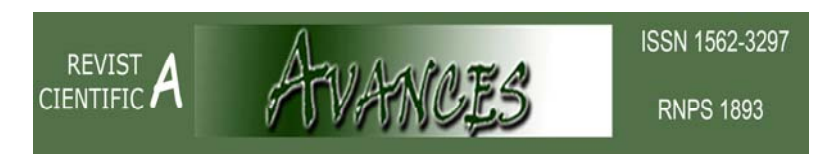

**Editada por el Centro de Información y Gestión Tecnológica. CIGET Pinar del Río Vol. 18, No.3 julio-septiembre, 2016** 

# **ARTÍCULO ORIGINAL**

**Diseño e implementación de software para la selección o comprobación de instalaciones para la climatización en locales** 

*Design and implementation of software for support the air conditioning selection or testing in rooms* 

## Daniel Regalado Nuñez<sup>1</sup>, Julio Rivero González<sup>2</sup>, Pedro Luis Díaz Navarro<sup>3</sup>

<sup>1</sup>Ingeniero Mecánico, profesor Instructor de la Universidad de Pinar del Río. Facultad de Ciencias Técnicas. Departamento Mecánica. Martí 270 final, Pinar del Río, Cuba. Teléfono: +53 (48) 728618. CP 20100. Correo electrónico: danielreg@upr.edu.cu <sup>2</sup>Ingeniero Mecánico, Máster en Eficiencia Energética, profesor Asistente de la Universidad de Pinar del Río. Facultad de Ciencias Técnicas. Departamento Mecánica. Correo electrónico: juliorg@upr.edu.cu

<sup>3</sup>Ingeniero Mecánico, profesor Asistente de la Universidad de Pinar del Río. Facultad de Ciencias Técnicas. Departamento Mecánica. Correo electrónico: pedrin@upr.edu.cu

#### **RESUMEN**

Se diseñó un software sobre la base de la herramienta de programación Microsoft Visual Estudio 2010 y el método Carrier para la estimación de cargas térmicas, dada la necesidad de racionalizar y hacer más exacta la selección y/o comprobación de unidades de climatización en locales. El software nombrado MECONFORT v1.0 registrado en el Centro Nacional de Derecho de Autor y creado en la Universidad de Pinar del Río fue empleado para la determinación de las cargas térmicas en el Laboratorio de Metalografía, perteneciente a la carrera de Ingeniería Mecánica en esta entidad y en la tienda La India perteneciente a la cadena de Tiendas Recaudadoras de Divisas Caribe. La aplicación de esta herramienta permitió conocer que: en el caso del laboratorio de Metalografía la selección fue correcta y que los equipos colocados en la planta alta de La India se encontraban sobredimensionados en 7 TR.

*Palabras clave:* Climatización, Cargas térmicas, Ahorro.

## **ABSTRACT**

230 *Avances ISSN 1562-3297 Vol.18 No.3, jul.- sep., 2016 p.230-240*  A software was designed on the base of the programming tool Microsoft Visual Study 2010 and Carrier method used for determination of thermal loads. Taken account for the need to streamline and make mor accurate selection and / or check local air conditioning units is designed. This software MECONFORT v1.0 was register in Cuban National Center

Copyright and created at the University of Pinar del Río was employed for the determination of the thermal loads on the Metallography Laboratory, as part of the Mechanical Engineering Studies at the University of Pinar del Rio also was apply in "La India" shop belonging to TRD Caribe Group. The application of this tool allowed us to know that, in the case of Metallography laboratory selection was correct and that the equipment located on the top floor of India were oversized in 7 TR.

*Key Words:* Air conditioning, Refrigeration, Savings.

#### **INTRODUCCIÓN**

Las herramientas tienen su origen en la Edad de Piedra, cuando el hombre empezó a fabricar utensilios que le facilitaban el trabajo. Una de las herramientas principales en el siglo XXI es el software, desde los programas de Internet a las múltiples aplicaciones sin las que el trabajo diario no se podría realizar no sólo en unas condiciones de calidad óptimas, sino en los plazos de tiempos requeridos. Lo que hace unos años era impensable ya es una realidad absoluta.

Hoy las prioridades a la hora de seleccionar un software para el diseño y cálculo de instalaciones no son sólo que esté actualizado según la normativa vigente, sino que ofrezca soluciones sostenibles y la posibilidad de acceso al mismo, según Mederos (2010) y Leal (2012).

La climatización de locales como casi todas las ramas científico técnicas ha alcanzado un elevado nivel en cuanto a desarrollo de la informática se refiere. La digitalización de informaciones y metodologías para determinar parámetros reales de cálculo ha facilitado en cierta medida el trabajo de quienes tenían que dedicar mucho más tiempo para obtener un resultado y a la vez corrían el riesgo de cometer errores metodológicos o de contenido.

La carga térmica representa un elemento importante a la hora de seleccionar una instalación de climatización capaz de garantizar un confort determinado en locales de ocio o trabajo según Leal (2012). Cuando se emplean las metodologías existentes para realizar este cálculo resulta ser un proceso largo y engorroso. Existen software que hacen los cálculos de estas cargas, en algunos casos omiten elementos aportadores de calor, los precios son altos, las licencias caducan, no se pueden adecuar a las condiciones de Cuba, por lo que constituyen una necesidad tener una herramienta propia, de uso público que pueda ser aplicada en cualquier local.

Dos Santos (2005) diseño una metodología para el cálculo de cargas térmicas en automóviles de la cual se tuvo en cuenta los principios establecidos para la investigación.

## **MATERIALES Y MÉTODOS**

El software Meconfort v1.0 está diseñado sobre el Método Carrier para la determinación de las cargas térmicas presentado por Álvarez et al. (2008) y Leal (2012), fue empleado para el cálculo de la carga térmica en el segundo piso de ventas de la tienda La india y en Laboratorio de Metalografía de la universidad de Pinar del Río. Para los dos casos estudiados se consideran las condiciones de confort seleccionadas en temperatura de 24 °C y de humedad relativa del 60 % (NC 15-67/1987). Conociendo que las condiciones exteriores estadísticamente registradas, ONE (2012) son temperatura exterior de 27,1 °C, humedad relativa de 82 % y una velocidad del viento de 61 km/h. Los dos locales se encuentran ubicados en la ciudad de Pinar del Río donde la altura sobre el nivel del mar es de 51 m, ONE (2012) y la atmósfera es limpia.

## *Caracterización de los lugares donde se aplicó el software.*

La unidad comercial "La India", posee dos pisos de ventas climatizados; el software fue aplicado para la segunda planta.

Los elementos fundamentales tenidos en cuenta en el cálculo de la carga térmica fueron:

- Puertas y ventanas de cristal con marcos de madera.
- Paredes de mampostería.
- Techo de fibras metálicas.
- Piso de losas de cerámica.
- Falso techo con losas de yeso.
- Paredes interiores de color blanco, pintura vinil.
- 200 personas.
- Las dimensiones del local son 30 m de largo, 12,8 m de ancho y 3,5 m de alto.
- Cinco cajas registradoras de 250 W cada una.
- Cinco Split de 5TR (6 000 W)
- Veintitrés lámparas de 4 x 40 W.
- Diez apliques de 25 W.
- Veinticuatro lámparas de proyección de 50 W.
- Cinco ventiladores de 60 W.

En el caso del Laboratorio de Metalografía perteneciente a la carrera de Ingeniería Mecánica en la Universidad de Pinar del Río se toman en cuenta los siguientes elementos que influyen en el cálculo de las cargas térmicas y se relacionan a continuación.

- La pared está construida de bloques de 0,20 m y con recubrimiento de arena y cemento.
- Dos ventanas tipo Miami con una superficie de 2,80 m de largo, 1,10 de ancho y un espesor de 0,008 m (placas y marcos de aluminio).
- Existen infiltraciones de aire por ventanas y puertas debido a rendijas.
- Techo de fibrocemento.
- Puerta de madera con una superficie de 2 m de alto por 0,82 m de ancho y un espesor de 0,012 m.
- Las paredes esta pintadas de blanco.
- El alumbrado consta con dos lámparas de 20 W y dos de 40 W.
- Existen otros equipos como son dos computadoras con un consumo 350 W, cinco microscopios con un consumo de 20W cada uno y un televisor con consumo de 85 W.
- Al local van a concurrir 20 personas (19 alumnos y 1 profesor).
- Las dimensiones del local son 2,70 m de alto, 5,70 m de ancho y 4,70 de largo.

## *Lenguaje de programación utilizado.*

El software MECONFOR elaborado en el departamento de mecánica de la Universidad de Pinar del Río está soportado en C#.Net que es un lenguaje orientado a objetos con seguridad de tipos que permite a los desarrolladores crear una amplia gama de aplicaciones sólidas y seguras que se ejecutan en NET Framework. Utilizando este lenguaje se desarrollan aplicaciones cliente para Windows tradicionales, servicios Web de Lenguajes de Marca Extensible (XML por sus siglas en inglés: Extensible Markup Language), componentes distribuidos, aplicaciones cliente-servidor, aplicaciones de base de datos y aplicaciones web que se construyen sobre el framework ASP.NET.

C++ también admite métodos y tipos genéricos, que proporcionan mayor rendimiento y seguridad de tipos, e iteradores, que permiten a los implementadores de clases de colección definir comportamientos de iteración personalizados que el código de cliente puede utilizar fácilmente.

Como lenguaje orientado a objetos, C++ admite los conceptos de encapsulación, herencia y polimorfismo. Todas las variables y métodos se encapsulan dentro de definiciones de clase. Una clase puede heredar directamente de una clase primaria, pero puede implementar cualquier número de interfaces.

C++ presenta entre sus principales características que implementa seguridad de tipo, es orientado a objetos, su sintaxis es parecida a C,  $C_{+}$  y Java, proporciona características que no estaban en Java cuando salió C++ (algunas ya están en Java a partir de 1.5).

## *Cálculo de la carga térmica total.*

El software permitió calcular la ganancia de calor total que llega a los locales analizados por las diferentes vías; permitiendo seleccionar el equipamiento ideal para satisfacer las exigencias del confort en los locales a climatizar, con la mayor eficiencia energética, por lo que previamente se necesita conocer los elementos que aportan cargas térmicas. Para determinar las cargas térmicas totales que deben vencer los equipos de climatización en determinados locales se tiene en cuenta la ecuación siguiente:

 $Q_T = Q_{SV} + Q_{UV} + Q_{U} + Q_{SI}$ 

Donde:

 $Q_T$  Carga térmica total. (kW) Q<sub>SV</sub>\_ Calor sensible de ventilación. (kW)  $Q_{\text{IV}}$  Calor latente de ventilación. (kW)  $Q_{LL}$  Calor latente del local. (kW)  $Q_{SL}$  Calor sensible del local. (kW) *Ganancias de calor por ventilación exterior.*  $Q_{SV} = 1.212 \cdot V_V \cdot (t_{ext} - t_{int})$ Donde: Q<sub>SV</sub> Ganancia de calor sensible debido a la ventilación. (kW) V<sub>V</sub> Caudal de ventilación (Polaino et al, 1987). (m<sup>3</sup>/seg)  $t_{ext}$  \_ Temperatura de entrada del flujo de ventilación. (°C)  $t_{int}$  Temperatura del local. (°C)  $Q_{LV}$ =2970 •  $V_V$  • ( $W_{ext}$  -  $W_{int}$ ) Donde: QLV\_ Ganancia de calor latente debido a la ventilación. (kW) Wext\_ Humedad absoluta del flujo de ventilación. (kgv/kgas) Wint\_ Humedad absoluta del local. (kgv/kgas) *Cálculos para determinar las ganancias de calor sensible de un local.*  $Q_{SL} = Q_V + Q_{tab} + Q_c + Q_{infs} + Q_{so} + Q_{ilums} + Q_{SM}$ QV \_Ganancias de calor por carga variable. (kW)  $Q_{\text{tab}}$  Ganancias de calor a través de tabiques. (kW)  $Q_c$  Ganancias de calor por cristales. (kW) Q<sub>infs</sub> Ganancias de calor por infiltraciones. (kW)  $Q_{so}$  Ganancias de calor por ocupantes. (kW) Qilums\_ Ganancias de calor por iluminación. (kW) Q<sub>SM</sub> Ganancias de calor aportado por los motores. (kW) *Ganancias de calor por concepto de cargas variables.*  $Q_V = Q_{rc} + Q_{pt}$ Donde: Qv\_ Carga variable, kW Q<sub>rc</sub> Ganancia por radiación solar a través de vidrio corregida, kW. Q<sub>pt</sub> Ganancia a través de paredes y techo, kW. *Ganancia de calor producto de la radiación solar a través de vidrio.*  $Q_{rc} = I_t \cdot A \cdot f_c$ Donde:  $I_t$  Valor de la intensidad de radiación solar total (Polaino, 1987). (W/m<sup>2</sup>) A\_ Área de la ventana.  $(m^2)$ f<sub>c</sub> Factores de corrección.

234 *Avances ISSN 1562-3297 Vol.18 No.3, jul.- sep., 2016 p.230-240* 

*Ganancia de calor a través de las paredes y techo.*

$$
Q_{pt} = K \cdot A \cdot \Delta T_e
$$

Donde:

K Es el coeficiente global de transferencia de calor (Polaino, 1987). (W/m<sup>2</sup> • °C)

A\_ Área de transferencia de calor de la pared.  $(m^2)$ 

 $T_e$  \_Diferencia equivalente corregida ( $^{\circ}$ C). Se determina por:

 $\Delta_{T_{e}} = a + \Delta_{T_{es}} + b \cdot (RS/RM) \cdot (\Delta_{T_{em}} - \Delta_{T_{es}})$ 

Donde:

a\_ Corrección tomada de tabla (Polaino et al., 1987).

La radiación, al incidir sobre una estructura, es absorbida por su superficie, elevando su temperatura por encima de la del aire ambiente interior. Coeficiente que tiene en cuenta la diferencia de temperatura entre el exterior y el interior y la variación de la temperatura de bulbo seco diaria.

 $\Delta_{T_{\text{esc}}}$  Diferencia equivalente de temperatura a la hora considerada para la estructura en la sombra.

 $\Delta_{T_{es}}$  \_Diferencia equivalente de temperatura a la hora considerada para la estructura soleada.

b\_ Coeficiente que toma en cuenta el color de la cara exterior de la pared para:

- color oscuro se toma 1
- color medio se toma 0,78
- color claro se toma 0,55.

(RS/RM) \_ Dato de tabla (Polaino, 1987).

RS\_ Máxima radiación solar según la orientación y mes considerado, así como a la latitud a la cual se encuentra el local.

RM \_ Máxima radiación solar según la orientación de la pared, para el mes de julio y 40° de latitud norte.

*Ganancias de calor por concepto de cargas constantes.* 

*Ganancia de calor a través de Tabiques.*

$$
Q_{\text{tab}} = K \cdot A \cdot \Delta T
$$

Donde:

K\_ Coeficiente global de trasmisión de calor del tabique (Polaino et al., 1987). (W/m<sup>2</sup> · °C)

T\_Variación de temperatura (°C). Se puede encontrar en dos casos:

 $\Delta T = t_{ext} - t_{int}$  Se aplica para locales no climatizado.

*Ganancias de calor por cristales.*

$$
Q_{rc} = K \cdot A \cdot \Delta_T
$$

Donde:

K\_ Coeficiente global de transmisión de calor (Polaino et al, 1987). (W/m<sup>2</sup>  $\cdot$  °C)

235 *Avances ISSN 1562-3297 Vol.18 No.3, jul.- sep., 2016 p.230-240* 

A\_ Área de la superficie acristalada (m<sup>2</sup>)

T\_ Diferencia térmica de temperatura en los cristales. (°C).

*Ganancias de calor por Infiltraciones.*

 $Q_{\text{inflis}} = 1.2 \cdot V_{\text{inf}} \cdot \Delta T$ 

 $V_{\text{inf}}$  \_Volumen de aire infiltrado (m<sup>3</sup>/s)

 $V_{\text{inf}} = V_{\text{inf}}$  ventanas +  $V_{\text{inf}}$  puertas

 $\Delta$ T Variación de temperatura.

$$
\Delta_{\mathsf{T}=(t_{\text{ext}}-t_{\text{int}})}
$$

 $t_{ext}$  Temperatura del bulbo seco exterior (°C)

 $t_{int}$  Temperatura del bulbo seco interior (°C)

*Calor latente*

 $Q_{\text{infill}} = 2970 \cdot V_{\text{inf}} \cdot \Delta_W$ 

 $V_{\text{inf}}$  Volumen de aire infiltrado (m<sup>3</sup>/s)

 $V_{\text{inf}} = V_{\text{inf}}$  ventanas +  $V_{\text{inf}}$  puertas

 $\Delta$ W Variación de humedad absoluta.

 $\Delta$  W = W<sub>ext</sub> \_ W<sub>int</sub>

W<sub>ext</sub> \_Humedad absoluta del exterior. (kg <sub>vapor</sub>/ kg aire seco)

W<sub>int</sub> \_Humedad absoluta en el interior. (kg <sub>vapor</sub>/ kg <sub>aire seco</sub>)

*Ganancias de calor por Ocupantes.*

 $Q_{\rm so} = I_{\rm so} \cdot N_{\rm o}$ 

Donde:

I<sub>so</sub> Índices de carga térmica sensible por persona, según el tipo de actividad que desarrolla y la temperatura del local acondicionado (Polaino et al, 1987).

N<sub>o</sub> Número de ocupantes.

 $Q_{so} = I_{10} \cdot N_0$ 

I<sub>lo</sub> Índices de carga térmica latente por persona, según el tipo de actividad que desarrolla y la temperatura del local acondicionado (Polaino et al, 1987).

N<sub>o</sub> Número de ocupantes.

*Ganancias de calor por Iluminación Eléctrica.* 

• Lámparas fluorescentes:

 $Q_{\text{ilums}} = P_{\text{util}} \cdot 1.25 \cdot N$ 

• Lámparas incandescentes:

```
Q_{\text{ilums}} = P_{\text{útil}} \cdot N
```
Donde:

N\_ Número de lámparas existentes.

Pútil \_Potencia útil (W)

*Calor aportado por los motores.*

• Cuando el conjunto máquina motor están dentro del local:

 $Q_{SM} = P_{motor} \cdot N_m$ 

• Cuando el motor está fuera y la máquina dentro del local:

 $Q_{SM} = P_{motor} \cdot \mathbf{h}_{m} \cdot \mathbf{N}_{m}$ 

• Cuando el motor está dentro del local y la máquina fuera:

 $Q_{SM} = P_{motor} \cdot (1 - \Pi_m) \cdot N_m$ 

Donde:

Q<sub>SM</sub> \_Ganancia de calor de los motores. (kW)

Pmotor \_Potencia del Motor. (kW)

N<sub>m</sub> Número de motores.

 $n_m$  Eficiencia del motor.

*Cálculos para determinar las ganancias de calor latente de un local*

 $Q_{LL} = Q_{infl} + Q_{lo}$ 

## **RESULTADOS Y DISCUSIÓN**

En la *tabla 1* se muestran los resultados obtenidos para el caso del laboratorio de metalografía con la aplicación del software.

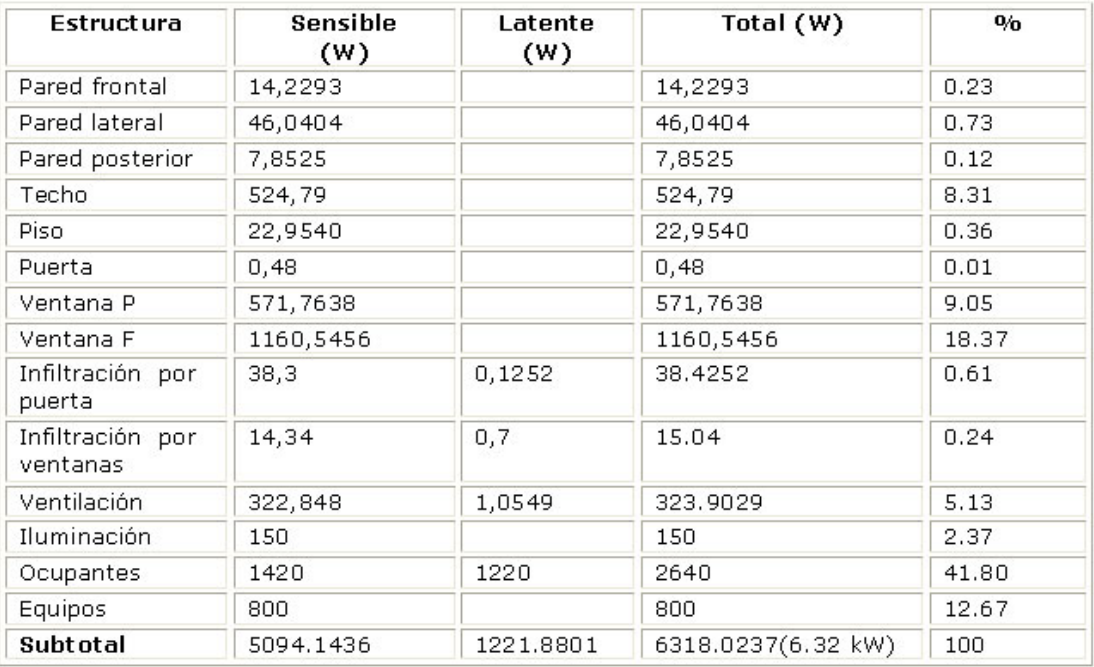

Tabla 1: Resultados de la carga térmica para el Laboratorio de Metalografía.

De la tabla anterior se puede observar que la suma de los porcientos producto a las ganancias por ocupantes, por la Ventana F, Ventana P, por el techo y por los equipos representan el 90,2 % de la carga total. Aspecto sobre los que se pudiera incidir para disminuir los consumos energéticos.

Atendiendo a los resultados calculados y mostrados en la tabla 1, el equipo climatizador de aire existente (de 2 TR) en este local garantiza las condiciones de confort pues el valor

de carga térmica obtenido (1,79 TR) es menor que la capacidad de climatización que puede alcanzar el sistema.

Para el caso de la tienda La India los resultados se muestran en la *tabla 2*.

Tabla 2. Resultados de la aplicación del software en el cálculo de las cargas térmicas para la tienda La India.

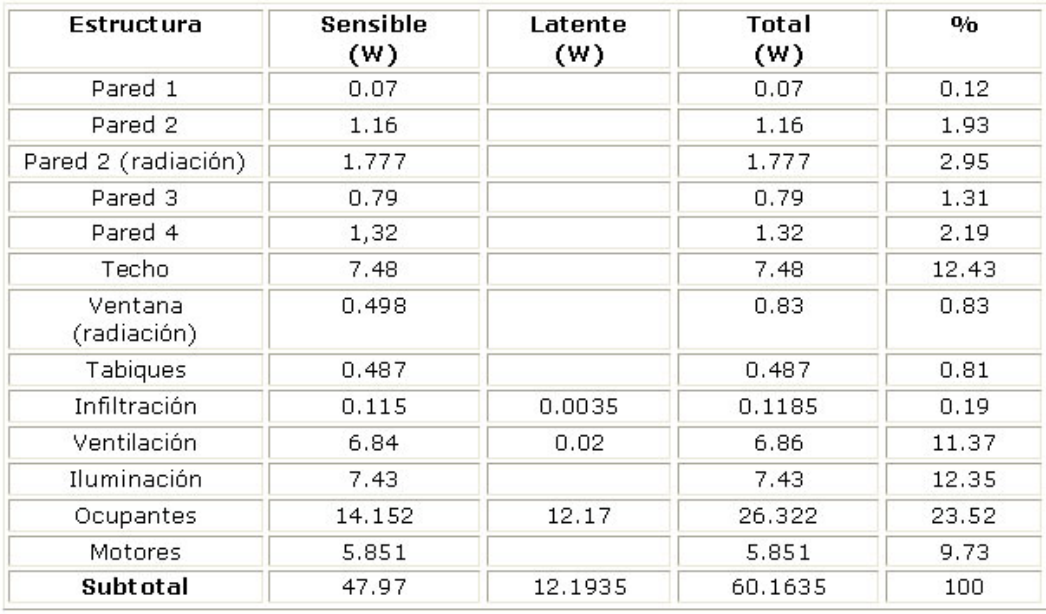

De la tabla anterior se puede observar que la suma de los porcientos producto a las ganancias por ocupantes, por el techo, por la iluminación y por la ventilación representan el 59,67 % de la carga total. Aspecto sobre los que se pudiera incidir para disminuir los consumos energéticos.

Según muestra la tabla anterior, se necesita vencer una carga térmica de 60,1635 kW o sea 17,1 TR y en este momento el equipo instalado garantiza una capacidad de refrigeración de 25 TR lo que demuestra que este sistema de climatización está sobredimensionado.

De forma convencional los cálculos ya presentados se llevan a cabo de forma manual y algunos ingenieros utilizan como herramienta los sistemas Excel. Teniendo en cuenta los resultados obtenidos en la investigación se puede afirmar que el método CARRIER es el más efectivo para el cálculo de cargas térmicas por tratar mayor cantidad de factores que aportan calor a los locales y su digitalización lo hace más asequible a los usuario sin dejar de resaltar su precisión.

Los resultados obtenidos están acorde con los principios establecidos por dos Santos (2005), pero la aplicación del software Meconfort se desarrollo con los datos climatológicos de Cuba.

### **Impactos económicos del empleo de la herramienta informática.**

Con la aplicación del Meconfort v1.0 la determinación de la carga térmica fue más rápida y exacta que si se hace de manera manual, ahorrando así tiempo y con ello salario devengado por los recursos humanos que realizan estas tareas en los centros laborales. En el caso de La India al no emplear un Split de 5 TR con 6 kW de potencia que opera

durante cinco horas al día que equivale a 1 700 h anuales implica un ahorro de 10 200 kWh anuales, representando aproximadamente 2 550,0 CUC anuales (considerando 0.25 CUC/kWh).

#### **Impactos medioambientales.**

Tomando en consideración los kilowatt dejados de consumir, que en Cuba este tipo energía se produce fundamentalmente en las centrales eléctricas y en los grupos electrógenos y que en estos existen efluentes contaminantes, como es el caso de los gases producto de la combustión. Atendiendo a criterios de especialistas se estima que por cada kiloWatt generado en una de las centrales termoeléctricas cubanas, se emiten a la atmósfera 715 g de gases de efecto invernadero (Stolik, 2012). Con este planteamiento se puede afirmar que al ahorrar

10 200 kWh anuales, indirectamente se dejarían de emitir aproximadamente 7,2 t de gases de efecto invernadero, según la ISO 50001:2011.

#### **CONCLUSIONES**

- Los resultados en la aplicación del software para el cálculo de la carga térmica según la metodología propuesta demuestran su efectividad y la posibilidad de aplicarlo en cualquier otro local.
- El precio de una herramienta de este tipo en el mercado internacional oscila alrededor de los 2 248.00 euros, el Meconfort v 1.0 tuvo un costo total de \$ 1 815.80 en MN.
- En el caso de la tienda La India el sobredimensionamiento que dio como resultado el software en el sistema de climatización le da la posibilidad a la dirección de esta entidad de tomar algunas de las siguientes opciones:

- Mover un Split de 5 TR hacia otro local donde necesiten comprar una unidad de este tipo.

- Encender a primera hora de la mañana los cinco Split regulando la temperatura del que sobra a 25 ºC. Buscando lograr las temperaturas de confort más rápido.

-Mantener un sistema de cuatro Split trabajando y uno de reserva.

## **REFERENCIAS BIBLIOGRÁFICAS**

- Álvarez Guerra Plasencia, Miguel A., Rodríguez Santos, Ovidio, Fariñas Pino, Mario Fernando y Sánchez Ávila, José L. (2008). *Temas avanzados de Refrigeración y Climatización*, Editorial Universo Sur, UCF.
- Santos, E. O. (2005). *Dimencionamiento y Evaluación del Siclo de Refrigeración del sistema de climatización en atomoviles*. Sao Paulo.
- ISO 50001:2011 *Sistemas de gestión de la energía Requisitos con orientación para su uso.*
- Leal Fernández, José Rubén. (2012). *Propuesta de modificaciones al sistema de climatización y refrigeración de las principales unidades recaudadoras de divisa en el municipio Pinar del Río*.
- Mederos Lemus, Juan Carlos (2010). *Diseño de una herramienta en soporte digital para el cálculo de la carga térmica en neveras*. (Tesis presentada en opción al título académico de Ingeniero Mecánico). Universidad de Pinar del Río, Cuba.
- NC 15-67/1987 Condiciones climáticas de diseño para climatización y refrigeración del aire ambiente exterior de la República de Cuba.
- Oficina Nacional de Estadística, ONE. (2012). *Anuario estadístico de Cuba*. La Habana, Cuba.
- Polaino de los Santos, Lázara, Castilla Rosell, Sara y Padrón Fraga, Verónica (1987). *Instalaciones de climatización.* La Habana: ISPJAE. (Tesis presentada en opción al título académico de Máster en Eficiencia Energética). Universidad de Pinar del Río, Cuba.
- Stolik, N. (2013). *Necesidad de un programa fotovoltaico para Cuba*. Recuperado de: http://www.cubasolar.cu/biblioteca/Energia53/articulo04N.htm

Recibido: mayo 2016 Aprobado: septiembre 2016

*Ing. Daniel Regalado Núñez.* Profesor Instructor de la Universidad de Pinar del Río. Facultad de Ciencias Técnicas. Departamento Mecánica. Martí 270 final, Pinar del Río, Cuba. Teléfono: +53 (48) 728618. CP 20100. Correo electrónico: danielreg@upr.edu.cu